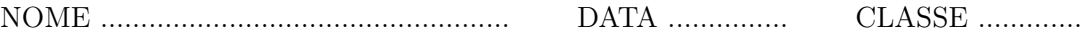

## FATTORIZZAZIONE

L'operazione di togliere le parentesi è chiamata sviluppo. L'operazione inversa, cioè l'inserimento di parentesi, è chiamata fattorizzazione. Per fattorizzare un'espressione è necessario identificare i numeri o le variabili che sono fattori di tutti i termini.

ESEMPIO 1 - Fattorizza  $6x + 8$ .

SOLUZIONE: Entrambi i termini possono essere divisi per 2, perciò la fattorizzazione è:

$$
6x + 8 = 2 \times 3x + 2 \times 4
$$

$$
= 2(3x + 4)
$$

ESEMPIO 2 - Fattorizza  $12a - 16$ .

SOLUZIONE: Qui il numero maggiore che divide entrambi i termini è 4:

$$
12a - 16 = 4 \times 3a - 4 \times 4
$$

$$
= 4(3a - 4)
$$

ESEMPIO 3 - Fattorizza  $4x^2 - 8x$ .

SOLUZIONE: In questo caso il numero maggiore che divide entrambi i termini è 4 ma ciascun termine può anche essere diviso per  $x$ , quindi si dovrà mettere in evidenza  $4x$ fuori dalle parentesi:

$$
4x2 - 8x = 4x \times x - 4x \times 2
$$

$$
= 4x(x - 2)
$$

## ESERCIZI

1. Completare una copia delle seguenti uguaglianze:

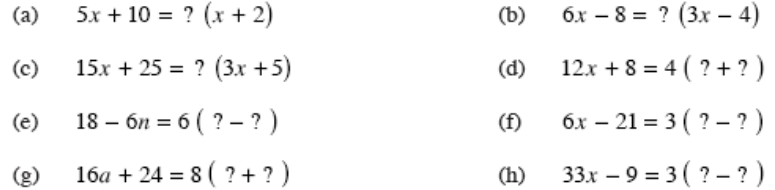

2. Fattorizzare ciascuna delle seguenti espressioni:

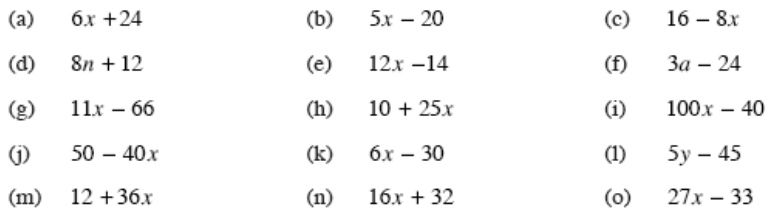

3. Completare una copia delle seguenti uguaglianze:

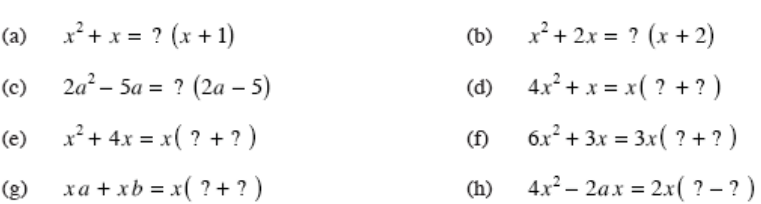

4. Fattorizzare ciascuna delle seguenti espressioni:

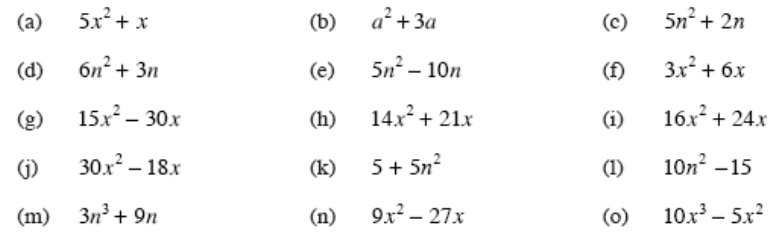

5. Fattorizzare ciascuna delle seguenti espressioni:

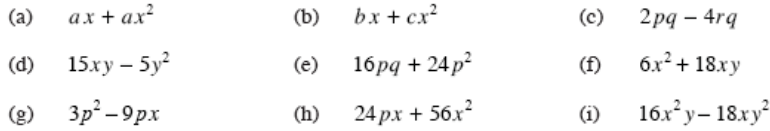

6. Stabilire se le seguenti fattorizzazioni possono essere fattorizzate ulteriormente:

(a) 
$$
6x^2 + 4x = 2(3x^2 + 2x)
$$
   
\n(b)  $16x^3 + 8x^2 = 8x(2x^2 + x)$   
\n(c)  $5x^2 - 60x = 5x(x - 12)$    
\n(d)  $3x^2y - 18xy^2 = 3x(xy - 6y^2)$ 

7. a. Fattorizzare completamente l'espressione:  $36x + 6x^2$ . b. Data l'espressione  $y = 3 + 5x$  esprimere x in termini di y.